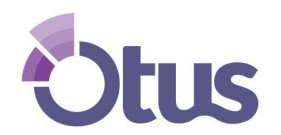

## **Create an Otus Family Account**

## **STUDENT NAME:\_\_\_\_\_\_\_\_\_\_\_\_\_\_\_\_\_\_\_\_\_\_\_\_\_\_\_\_\_\_\_\_ STUDENT CODE: \_\_\_\_\_\_\_\_\_\_\_\_\_\_\_\_\_**

*Note:* Your student already has an Otus account that has been created by the school district. Please use **your own name and email address** when creating your family account.

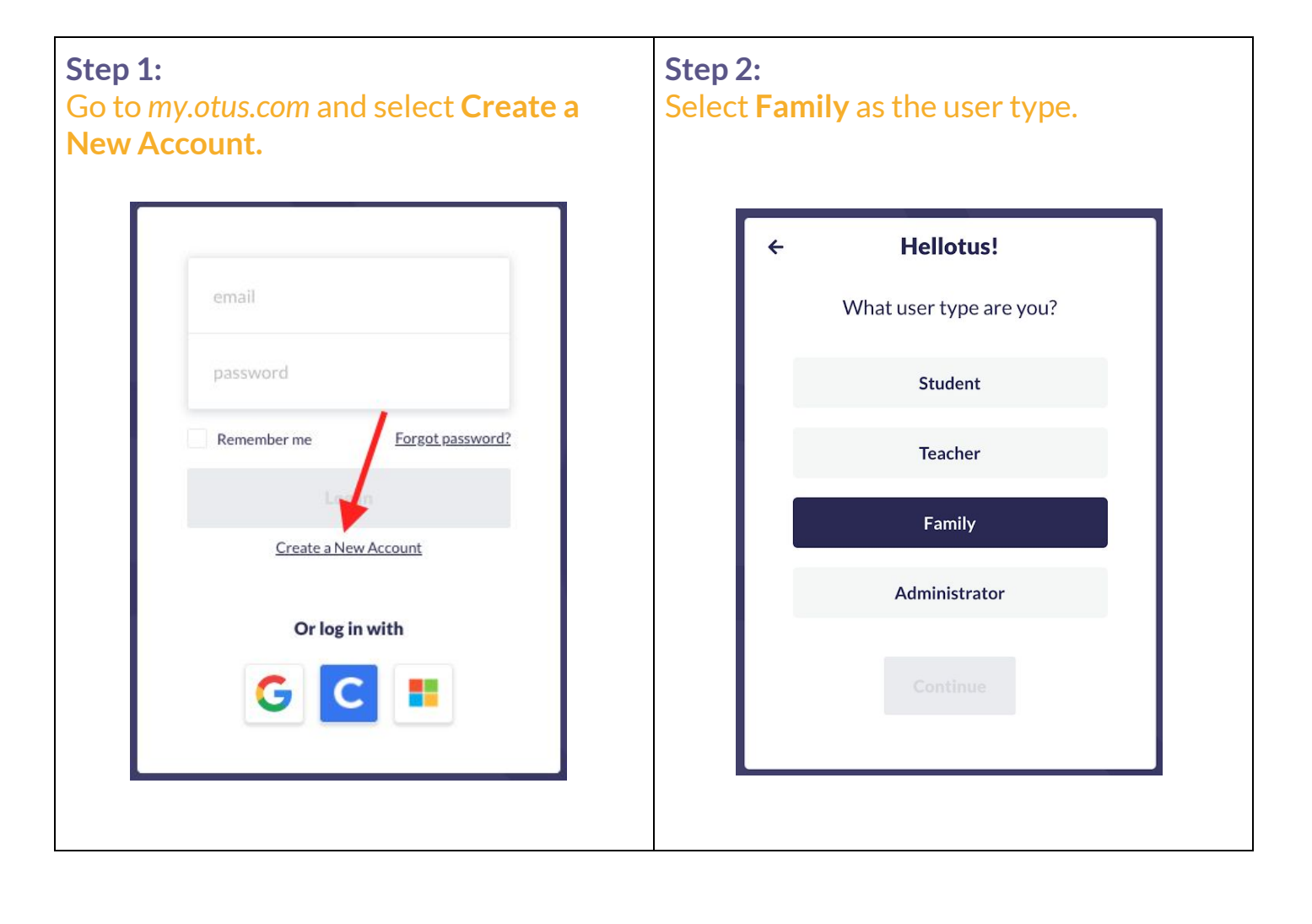

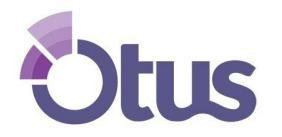

## **Create an Otus Family Account**

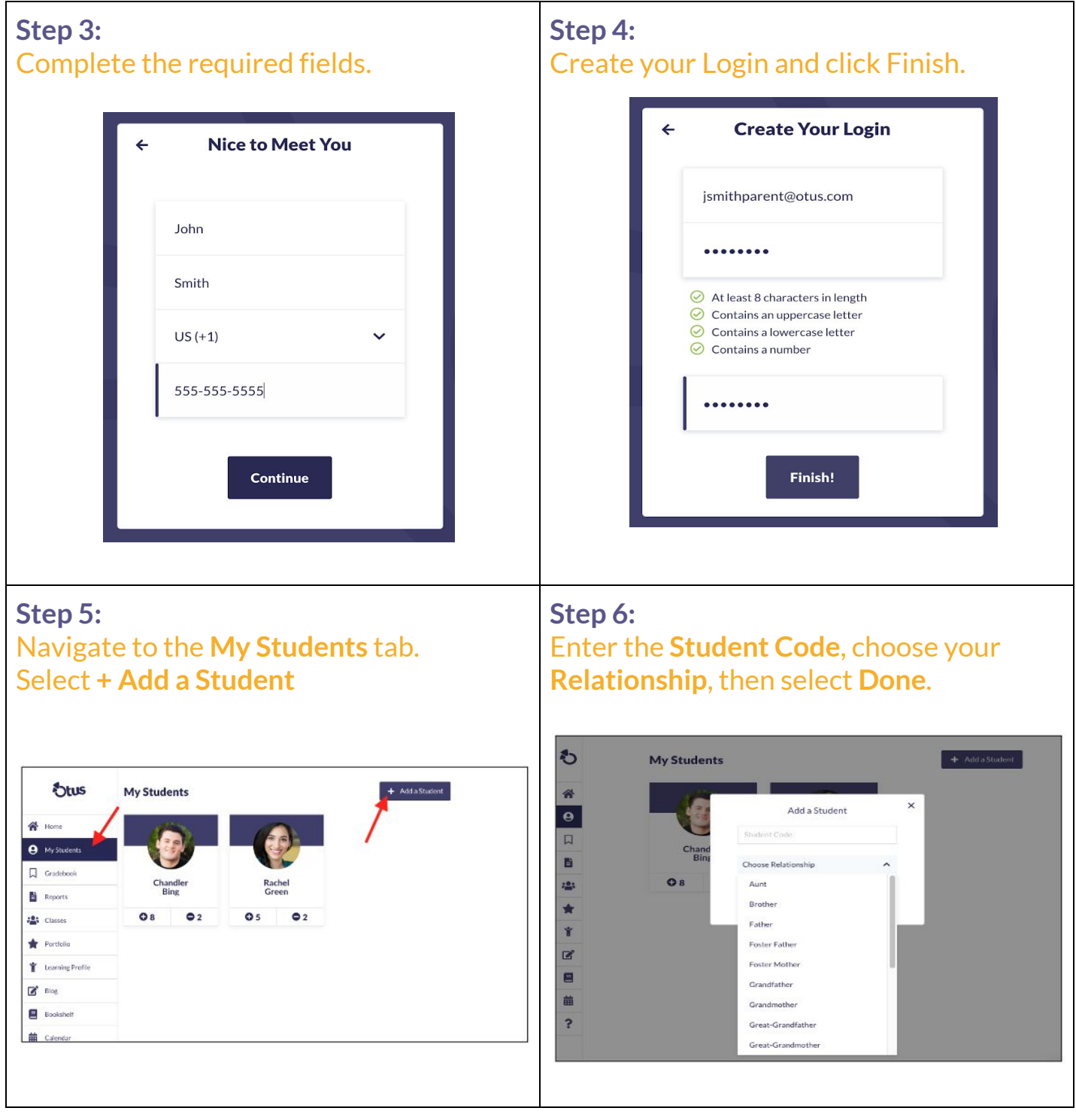